a kacamatan ing Kabupatèn Tanggarta Kabupatèn Tanggarta Kabupatèn Tanggarta Kabupatèn Tanggarta Kabupatèn Tan <u> Mariji (</u>

▓▓

e.

a a

W.

2

e.

# **NY KT** I

22

m

▓▓

z

W.

×

-

2

Z

Z

m.

Z

z

33

m

m,

m,

▓▓▓

▓

e.

FÖR

#### Z O O U U. œ. II

<u> Kabupatèn Kabupatèn Kabupatèn </u>

▓▓

W.

22

a kacamatan **RASHA** 

W) æ <u> Santa Com</u> ang ito katalung pagangang pa **Santa Bar** rans <u> Harry Communist</u> 88

# **ARKIV**

 $\sim$ 

÷.

 $\bar{z}$ 

FÖR

#### $\overline{1}$ L  $Z$  $\bigcap$ G  $\left( \quad \right)$

UTGIVET AV

 $\sim$ 

K. SVENSKA VETENSKAPSAKADEMIEN

## BAND 28

MED 33 AVHANDLINGAR OCH 34 TAVLOR

 $\rightarrow$ 

#### **STOCKHOLM**

ALMQVIST & WIKSELLS BOKTRYCKERI-A.-B.

**BERLIN** R. FRIEDLÄNDER  $\&$  SOHN 11 CARLSTRASSE

 $\bar{z}$ 

 $\overline{\phantom{a}}$ 

LONDON 136, GOWER STREET

PARIS H. K. LEWIS & CO. LTD LIBRAIRIE C. KLINCKSIECK 11 RUE DE LILLE

1936

 $\ddot{\phantom{a}}$ 

Häfte 1 inneh. **A** N:o 1-7, **B** N:o 1-2 utkom den 29 april 1935.<br>
<sup>2</sup> A N:o 8-13, **B** N:o 3-6 <sup>3</sup> 12 nov. 1935.<br>
<sup>2</sup> A N:o 14-18, **B** N:o 7-10 <sup>3</sup> 20 okt. 1936.<br>
<sup>2</sup> 4 3 **A** N:o 19-23 <sup>2</sup> 20 nov. 1936.  $\frac{1}{2}$ <br>  $\frac{1}{2}$ <br>  $\frac{1}{2}$ <br>  $\frac{1}{2}$ <br>  $\frac{1}{2}$ <br>  $\frac{1}{2}$ <br>  $\frac{1}{2}$ <br>  $\frac{1}{2}$  $A$  N:0  $19-23$ 

**Cambiato con la VERSIONE DEMO di CAD-KAS PDF-Editor (http://www.cadkas.com). Cambiato con la VERSIONE DEMO di CAD-KAS PDF-Editor (http://www.cadkas.com). Cambiato con la VERSIONE DEMO di CAD-KAS PDF-Editor (http://www.cadkas.com).**

# TJUGUÅTTONDE BANDETS INNEHÅLL

l,

 $\sim$ 

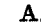

 $\mathcal{L}^{\text{max}}$ 

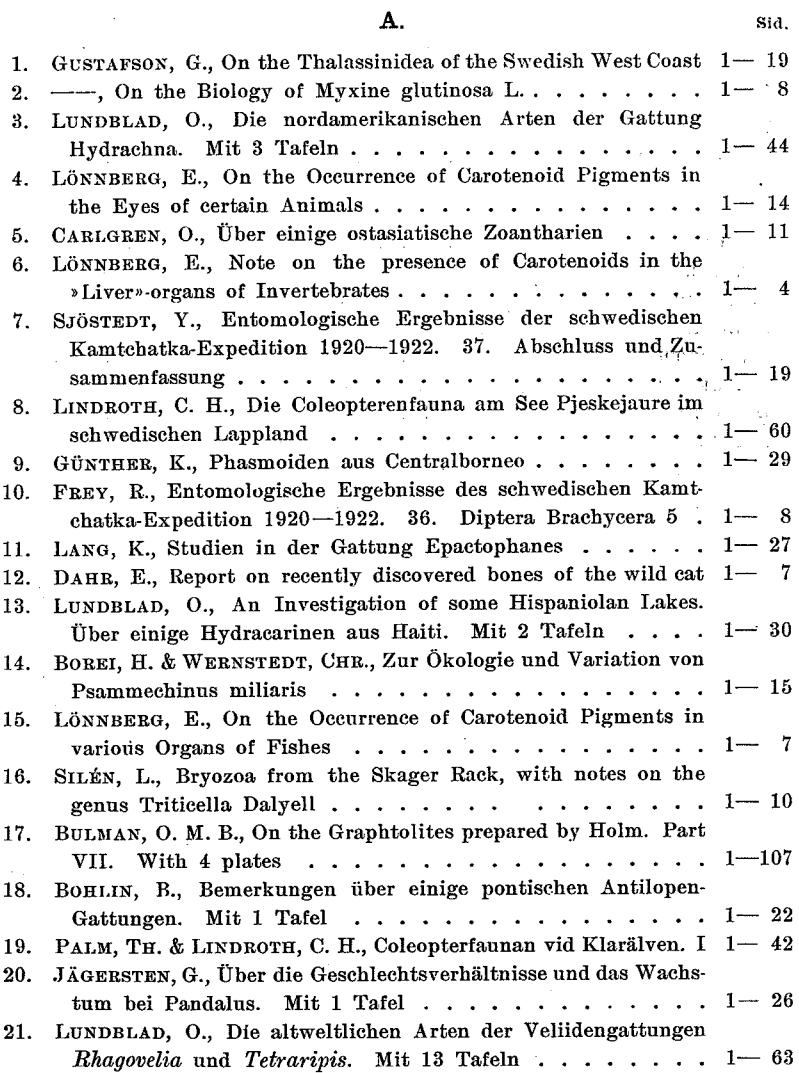

22. BROTZEN, F., Beiträge zur Vertebratenfauna des Westpodolischen Silurs und Devons. Mit 10 Tafeln . . . . . . . . . . . 1-5:

Sid

23. BRATTSTRÖM, H., Ulophysema öresundense n. gen. et sp., eine neue Art der Ordnung Cirripedia Ascothoracica....... 1-10

1. GUSTAFSON, G., The Distribution of Phoronis mülleri DE SELYS LONGCHAMPS on the Swedish West Coast . . . . . . . . 1-1

- $2.$ DRAKE, C. J. & HARRIS, H. M., Notes on some American Gerrids
- $3.$ BOREI, H., Über die Zusammensetzung der Körperflüssigkeiten
- $\overline{4}$ . LINDAHL, P. E., Über die Rolle des SO<sub>4</sub>-Jons in der Entwicklung des Seeigelkeims....................1-
- $1 1$ 5. ALANDER, H., Additions to the Swedish Sponge-fauna....
- ÖHRSTRÖM, Å., Über Ammoniakbildung bei der Entwicklungs-6. erregung des Seeigeleies  $\ldots \ldots \ldots \ldots \ldots \ldots \ldots 1 - \cdot$
- 7. FAHLANDER, K., Ein japanischer Nesogeophilus nebst Bemerkungen über zwei amerikanische Geophiliden.......  $1 - \cdot$
- 8. LÖNNBERG, E., On the Occurrence of Carotenoid Substances in
- 9. ÄRNBÄCK CHRISTIE-LINDE, A., A notable case of relation in
- 10. NYBELIN, O., Bunocotyle cingulata Odhner ein halophiler Trematode des Flussbarsches und Kaulbarsches der Ostsee...  $1 - 1$

للمناد المتلا

ARKIV FÖR ZOOLOGI. BAND 28 A. N:o 5.

# Über einige ostasiatische Zoantharien.

#### Von

## OSKAR CARLGREN.

Mit 6 Figuren im Text. Vorgelegt am 23. Mai 1934.

Von den hier erwähnten 4 Species sind, so weit ich habe finden können, die zwei ersten nicht vorher beschrieben worden. Die drei ersten hatten sich auf Schneckenschalen angesiedelt und lebten zusammen mit Paguriden, ob in zufälligem oder bestehendem Commensualismus bleibt etwas zweifelhaft. Was E. ramosus betrifft, so ist es zu bemerken, dass der Stock trotz seiner Grösse kein echtes Carcinoecium entwickelt hatte, indem keine Lippe, eine von dem Coenenchym des Stockes entstandene Fortsetzung der Schalenmündung der Schnecke, hier vorhanden war, auch war keine Spur einer Auflösung der Schnecke hier wie auch bei der zweiten und dritten Species zu sehen. Der einzige Stock der zweiten Art und drei Stöcke der dritten hatten ein Carcinoecium mit einer deutlicher Lippe ausgebildet.

Ich benutze die Gelegenheit dem Herrn MEGUMI EBI, Vorsteher der Misaki marinen biologischen Station, für die Überlassung der Bearbeitung der ersten Species herzlichst zu danken.

### 1. Epizoanthus ramosus n. sp.

Diagnose: Stockbildend. Stock robust, verzweigt, Centrum des Stockes eine Schneckenschale, die von einer Paguridae bewohnt ist, umwachsend, grössere Zweigen, die an der oberen Seite mehr abgerundet, an der unteren zugeplattet sind, gehen von der unteren Seite des Stockes aus. Stock  $\mathbf{I}$ Arkiv för zoologi. Bd 28 A. N:o 5.

auf der ausserhalb der Schale liegenden Partie rings um mi Polypen, die in kontrahiertem Zustand sich wenig, besonder an der unteren Seite des Stockes, erheben, bekleidet, Coener chym wie auch die Körperwand der Polypen ausserordentlich stark mit Sandkörnchen inkrustiert, in den grossen Zweige:

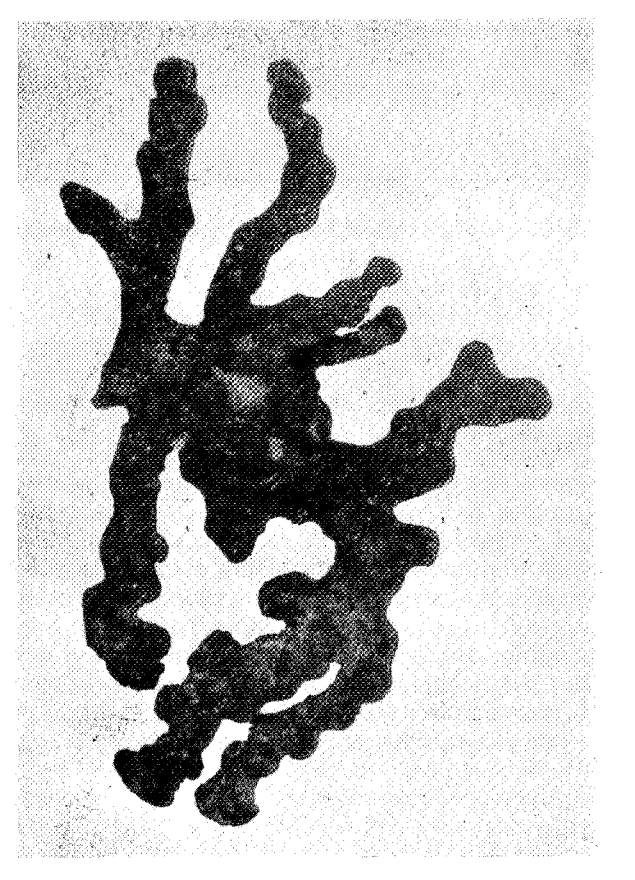

Fig. 1. Epizoanthus ramosus von der Ventralseite gesehen. In der Mit sieht man die Schalenmündung der Schnecke und zwei Beine der Pagurid oben über ein Stückchen der nicht übergewachsenen Schneckenschale. 0,75:

einen mächtigen centralen Stamm entwickelnd, auf der untere Seite der Schale dünn, keine durch Vergrösserung des Coener chyms entstandene Carcinoeciumlippe bildend. Scapular-(Capular-)Furchen der Polypen 17—18. Sphinkter stark. Ten takel etwa 34—36. Siphonoglyph distinkt, aboralwärts ve längert. Schlundrohr mit zahlreichen Längsfirsten. Mesenterie 34-36 nach dem Makrotypus angeordnet. Nematocysten de

Tentakel teils  $26-30\times10$  µ (Gyrocniden) teils  $12-17\times2$ -fast 2,5  $\mu$ , die des Schlundrohrs teils 26-29×10  $\mu$  (Gyrocniden, sehr selten) teils  $17-19\times2.5$   $\mu$ , die der Filamente teils  $25-32\times10$   $\mu$  (Gyroeniden) teils  $16-22\times4.5$   $\mu$ . Spiroeniden der Tentakel etwa  $17-29\times2.5-3.5$   $\mu$ .

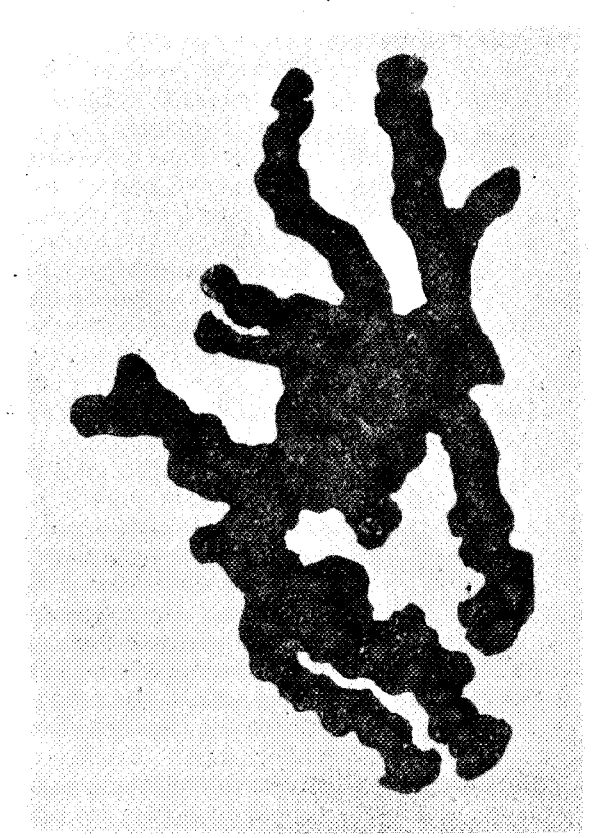

Fig. 2. Epizoanthus ramosus von der Dorsalseite gesehen. 0,75:1.

Farbe in Alkohol dunkel.

Grösse: Grösste Länge des Stockes 13,5 cm.

Fundort: Japan, vor Tutamachiga. S. von Moroiso 30  $-45$  m. Misaki marine biologische Station. Ein Stock mit einem wahrscheinlich grösseren und einem kleineren Zweig abgebrochen und ein Stückchen eines Stockes.

Die Kolonie ist infolge der starken Inkrustierung mit Sand sehr fest besonders in den grossen Zweigen und macht hier fast den Eindruck als ob sie mehr von anorganischer als organischer Natur wäre. Die centralen Partien des Stockes hat eine Schneckenschale, die von einer Paguridae bewohnt war und die keine Spur von Auflösung zeigt, umgewachsen Auf der oberen Seite der Schale gehen kurze, auf der unteren lange Zweigen von dem Stock aus (Fig. 1, 2). Das Coenen chym ist auf der nnteren Seite der Schale sehr dünn und bekleidet auch die Innenseite der Schalenmündung, an der

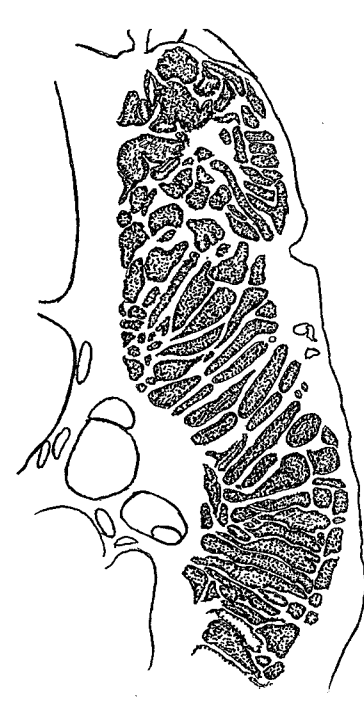

schnitt des Sphinkters, unterste Par-tigen kompakten Stamm von dicht

handlung des Objektes mit Flussäure ein gutes Bild dieses Stammes zu bekommen - die behandelten Stücke zeigter Neigung zu zerfallen, ehe die Auflösung der Sandkörncher vollständig war -- leidet es keinem Zweifel, dass die Sand körnchen in einer Mesogloeaschicht, die Zelleninseln enthalten liegen. Die Stütze der langen Zweigen geschiet also aus schliesslich durch die in der Mesogloea aufgenommenen zahl reichen Sandkörnchen, etwas sehr ungewöhnliches, da bei der Zoantharien das Coenenchym, wenn es in Mächtigkeit zunimmt

Oberseite und in den Zweiger dagegen mächtig. Die Polypen die alle eingezogen waren, sind auf der oberen Seite zahlreicher und etwas grösser als auf der unteren. Die Furchen des Scapulus (Capitulums) waren bei 2 Individuen 18 bei drei anderen 17 Die Tentakel und die Mesenterien welch letztere nach dem Makrotypus angeordnet waren, waren 34  $-36.$  Der Sphinkter ist mesogloeal, stark, breit und lang (Fig. 3)

Die Tentakel, die Mund scheibe, das Schlundrohr und die Mesenterien waren nicht, alle übrigen Partien der Kolonie da gegen ausserordentlich stark mit Sandkörnchen inkrustiert. Schneidet man einen grossen Zweig der Kolonie quer durch, sieht mar die Polypen, die verhältnismässig wenig Platz einnehmen, in der Peripherie des Stockes mit ein ander durch Kanäle verbunden Fig. 3. Epizoanthus ramosus Quer. in der Mitte dagegen einen kräf-

tie nicht gezeichnet. Die Löcher an einander zusammengepackter sind Reste aufgelöster Sandkörnchen. Sandkörnchen. Obgleich es sich schwer fällt auch nach der Be-

 $\overline{4}$ 

im Allgemeinen sich auf einer festen Unterlage allerleier Art ausbreitet. Das Ektoderm der Körperwand scheint nach Bruchstücken derselben zu urteilen kontinuierlich, die Mesogloea derselben mit spärlichen Zellen und Zelleninseln versehen zu sein. Die Firsten des Schlundrohrs besteht hauptsächlich aus Ektoderm, das hier sehr hoch ist. In der wohl entwickelten Schlundrinne, die aboral verlängert ist, ist das Ektoderm niedriger. Zwei untersuchte Polypen waren Weibchen. Ob die Gyrocniden in den Filamenten selbst oder innerhalb derselben liegen, habe ich nicht mit Sicherheit feststellen können.

Erstaunenswerth muss die Kraft, die die Paguridae entwickelte. um die schwere Kolonie umher zu tragen, gewesen sein. Dass der Krebs nicht die Kolonie dicht an dem Boden geschleppt hat, beweist das Vorhandensein recht zahlreicher Polypen auf der Unterseite der Kolonie.

## 2. Epizoanthus mortenseni n. sp.

Diagnose: Stock ein Carcinoecium bildend mit einer Lippe, deren Kanal in der Mitte der Mesogloea liegt, hauptsächlich von Kalkkörnchen inkrustiert. Polypen klein, dicht liegend, zahlreich, kein distinkter Ventralpolyp. Polypen im eingezogenem Zustand in distalen Ende abgehauen. Scapular-(Capitular-)Furchen undeutlich etwa  $14-15$ . Sphinkter gut entwickelt jedoch mit groben Maschen. Tentakel  $28-30$ . Siphonoglyph distinct, aboralwärts verlängert. Mesenterien 28 -30 nach dem Makrotypus. Flimmerstreifen gut entwickelt.<br>Stock geschlechtlich getrennt. Nematocysten der Körperwand wahrscheinlich nicht vorhanden, die der Tentakel $17-19\times$ 7-8  $\mu$  (Gyrocniden),  $12-14\times2-2.5$   $\mu$ , die der Filamente<br>14-17×etwa 4,5  $\mu$ , die der Mesenterien (Filamente?) 18-19× 7-8  $\mu$  (Gyrocniden), Spirocniden der Tentakel 12-24×1,5- $2,5$   $\mu$ .

Farbe in Alkohol weiss.

Grösse des Stockes: Breite 1,7, Höhe 1,1 cm.

Fundort. Vor Jolo, 20 Faden, Sand, Mortensen 1914, 1 Kolonie.

Die Kolonie hat sich auf einer Schnechenschale, die, so weit ich sehen kann, keine Spur von Auflösung zeigt, angesiedelt und ein kleines Carcinoecium, das sehr wahrscheinlich von einer Paguridae bewohnt war, gebildet. In dem Glastopf, wo die Kolonie sich befand, war nämlich ein Bein einer vorher wahrscheinlich weggenommenen Paguridae vorhanden. Leider ist es nicht möglich festzustellen zu welcher Art das Bein gehört. Die Kolonie (Fig. 4) besteht aus etwa 20 Polypen,

#### ARKIV FÖR ZOOLOGI. BAND 28 A. N:O 5.

von denen jedoch verschiedene kaum über das überall dünne Coenenchym sich erheben. Kein distinkter Ventralpolyp ist vorhanden, auf der Carcinoeciumlippe, deren Randkanal in der Mitte der Lippe lag, standen 2 Polypen, an jeder Seite der Lippe ein Polyp. Die Anordnung der Polypen war unregelmässig. Die starke Inkrustierung der Körperwand der Polypen und des Coenenchyms bestand hauptsächlich aus Kalkfragmenten neben mehr spärlichen, gelben Sandpartikelchen. Die Scapular-Furchen waren undeutlich, ich rechnete<br>bei einem Individuum 14, Tentakel und Mesenterien bei 3 Individuen 28 und 30. Der mesogloeale Sphinkter war ziemlich kräftig mit wenigen, grossen, unregelmässigen Muskel-

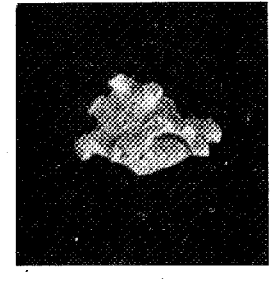

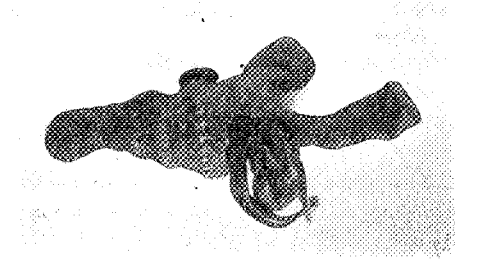

Fig. 4. Epizoanthus mortenseni etwas vergrössert.

Fig. 5. Epizoanthus indicus etwas vergrössert.

maschen und mit den epithelialen Partien der Epithelmuskelzellen wohlentwickelt wie bei Epizoanthus michaelsarsi (CARL-GREN 1923 Fig. 2 Taf. 9). Das Ektoderm der Körperwand war hoch und kontinuerlich, die Mesogloea homogen mit seltenen Zellen und Zelleninseln, das Schlundrohren-Ektoderm hoch besonders in den Firsten, die Schlundrinne distinkt mit Zipfeln; die Flimmerstreifen der Filamente gut entwickelt. Drei untersuchten Individuen waren Männchen mit wenig entwickelten Hoden. Einige Gyrocniden habe ich nicht in dem Ektoderm der Körperwand weder in Macerationspräparaten noch in Schnitten gefunden, wenn sie hier überhaupt vorkommen, müssen sie sehr spärlich sein.

### 3. Epizoanthus indicus (Lwowsky).

Sidisia indica n. sp. Lwowsky 1913 S. 580 Taf. 19 Fig. 2 Textfig. E.

Diagnose: Auf Schalen von Pleurotoma und in Symbiose mit einem Parapagurus lebende, oft carcinoeciumbildende Epizoanthus-Art, in letzterem Fall mit einer Lippe, deren weite

 $\overline{7}$ CARLGREN, ÜBER EINIGE OSTASIATISCHE ZOANTHARIEN.

Randkanal in der Mitte des Coenenchyms liegt. Coenenchym dünn, bei den carcinoeciumbildenden Stöcken dicker. Inkrustationen Sandkörnchen (und Foraminiferen). Polypen gross, im eingezogenem Zustand etwas abgehauen. Sphinkter stark mit grossen Muskelmaschen. Capitularfurchen 16-18(22). Tentakel und Mesenterien 32-36(44). Schlundrinne aboralvärts verlängert. Flimmerstreifen gut entwickelt. Diözisch. Nematocysten der Körperwand und des Coenenchyms  $29-36\times12-$ 13 µ (Gyrocniden), die der Tentakel 24-30×7-10 µ (Gyrocniden), die der Filamente  $16-19\times4,5$  µ, die der Mesenterien?  $31 \times 8,5 - 11$  µ (Craspedocniden, sehr selten). Spirocniden der Tentakel  $17 - 29 \times 2,5 - 4,5(5 \mu)$ .

Farbe: grau in Alkohol.

Grösse: Länge der Polypen bis zu 1 cm.

Fundort: 3 Seemeile S.W. von Tucuran 300 Faden, MORTENSEN 1914. 7 Kolonien in Symbiose mit Parapagurus n. sp., von denen 3. mit einer Carcinoeciumlippe.

Früherer Fundort: Golf von Bengalen 1200-1800 m. Es war in der Sammlung 7 Stöcke vorhanden, die alle auf Schneckenschalen von Pleurotoma sp.?, in denen ein Parapagurus n. sp. wohnte, sassen. In 4 Kolonien, von denen eine in Fig. 5 abgebildet ist, jeder mit 4, 4, 4 und 9 Polypen, bildete das Coenenchym eine sehr dünne Schicht auf den Schalen, in 3 Kolonien, jeder mit 3, 4 und 5 Polypen, war das Coenenchym dicker, hier fandet sich auch ein echtes Carcinoecium mit einer deutlichen von der Zoantharie gebildeten Lippe,<br>einer Fortsetzung der Lippenmündung der Schale. Der weite<br>Randkanal lag in der Mitte der Lippe wie bei E. incrustatus und abyssorum (CARLGREN 1913 S. 13 Fig. 1, 2). Bei den grösseren Kolonien standen die Polypen ziemlich weit von einander, bei den kleineren dichter. Die Polypen waren hoch und deren eingezogener, distaler Teil etwas abgehauen. Die Capitularfurchen waren wenig deutlich, 4 Individuen hatten 16-18. Die starke Inkrustierung bestand fast ausschliesslich aus Sandkörnchen. Die Tentakel waren nach der Zahl der Mesenterien zu urteilen 32-36. Die Schlundrinne war aboralwärts unterhalb des Schlundrohrs verlängert. 3 geschnittene Individuen hatten 32,  $34(16+18)$  und 36 Mesenterien, bei dem letzten Individuum war das achte Mesenterium von der Schlundrinne gerechnet eine Macro- statt eine Microcneme. Die Filamente trugen wohl entwickelte Flimmerstreifen; auf Querschnitten sieht man das Entoderm ausserhalb des Nesseldrüsenstreifens zwei Loben bilden, dann verdünnt sich das Mesenterium ein Bisschen um bald in der Region der Geschlechtsorgane anzuschwellen. Drei geschnittene Polypen einer Ko8

lonie waren Weibchen. Der Sphinkter hatte dasselbe Aussehen wie Lwowsky ihn gezeichnet hat.

Das Ektoderm war hoch mit ziemlich zahlreichen Gyroeniden und einer schwachen Kutikula versehen, das Entoderm sehr dünn, die Mesogloea dick und fast homogen, jedoch war es schwer ein klares Bild der Mesogloea auch nach der Auflösung der Sandkörnchen zu erhalten. In den Filamenten und den Mesenterien habe ich keine Gyrocniden finden können, in den Macerationspräparaten fand ich zwei Craspedocniden aber ob diese in den Filamenten oder in der übrigen Partie der Mesenterien lagen, kann ich nicht feststellen.

Ich habe die oben beschriebenen Individuen der Art indicus zugezählt, obgleich einige kleine Differense vorhanden zu sein scheinen. In Klammern habe ich oben einige Beobachtungen von Lwowsky gesetzt.

#### Parazoanthus gracilis (Lwowsky).

Sidisia gracilis n. sp. Lwowsky 1913 S. 573 Taf. 19 Fig. 1, Textfig  $A-D$ .

Epizoanthus cnidosus n. sp. TISCHBIEREK 1929 S. 28 Fig.  $1 - 3$ 

Diagnose: Stockbildende Parazoanthus-Art auf Hydroiden lebend, mit zahlreichen kleinen bis etwa 0,45 cm langen und nicht so breiten Polypen, die durch ein ziemlich dünnes Coenenchym mit einander vereinigt sind. Körperwand und Coenenchym ganz äusserst mit Sandkörnchen, dadrinnen mit kieseligen Schwammnadeln inkrustiert. Scapular-Furchen 16-19(21?). Sphinkter entodermal-diffus. Tentakel 34-38(42?), Siphonoglyph distinkt mit aboralen Zipfeln. Mesenterien 34-38(42?). Microcnemen wohl entwickelt, ebenso die Flimmerstreifen. Ektoderm der Körperwand ziemlich hoch mit sehr zahlreichen Gyrocniden, Mesogloea mit sehr zahlreichen, grossen Zellen »Zelleninseln», Ringsinus wohl entwickelt mit Gyrocniden.<br>Mesogloea der Mesenterien mit zahlreichen Zellen wie in der Körperwand. Nematocysten der Körperwand 24-27×(10) 11-12  $\mu$  (Gyrocniden), die der Tentakel  $12 \times 2.5$ ; 17-22 $\times$ 3,5-4,5  $\mu$ , die des Schlundrohrs 13-17×2,5-3  $\mu$ , die der Filamente  $14-19\times(2,5)3-3,5(5)$  µ, die der Mesenterien 44- $48 \times 19 - 22$  µ (Gyrocniden),  $38 - 49 \times 11 - 12$  µ (Craspedocniden). Spirocniden der Tentakel  $13 \times 1,5-24 \times$ etwa 3 µ.

Farbe im Alkohol gelblich.

Grösse: Länge der Polypen bis 0,45, Breite bis 0,35 cm.

Fundort: Japan, Ebisima 10 m, Misaki marine biologische Station — auf Halicomaria (Plumulalaria) habereri; T. GISLEN 1930.

Die hier vorliegenden Individuen sind sicherlich mit Lwow-SKY's Sidisia (Epizoanthus) gracilis und sehr wahrscheinlich auch mit TISCHBIEREK's Epizoanthus enidosus identisch. Schon 1913 (S. 60-61) habe ich hervorgehoben, dass Lwowsky's. Species kein Epizoanthus ist und was ich damals betreffend gracilis postuliert habe gilt auch in Betreff cnidosus. Beide Species haben sicherlich einen entodermalen Sphinkter und sind dem Genus Parazoanthus gehörig. Das Vorkommen, die Inkrustierung und das äussere Aussehen unserer Individuen stimmen gut mit Lwowsky's Beschreibung von gracilis überein.

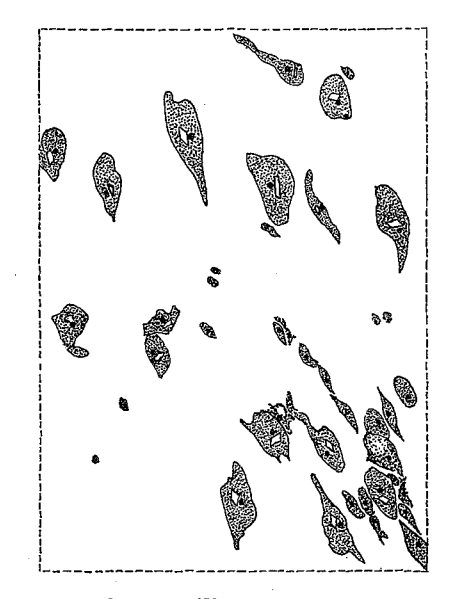

Fig. 6. Parazoanthus gracilis. Zellen in der Mesogloea eines Mesenteriums. Flächenpräparat.

Die Scapular-(Capitular-)Furchen bei 15 untersuchten Individuen wechselten zwischen 16 und 19, meistens waren sie 18, möglich ist es, dass in gewissen Individuen noch mehrere Furchen auftreten können - Lwowsky hat 18-21, meistens 18 beobachtet. Die Scapularfurchen waren bei jüngeren Polypen mehr undeutlich. TISCHBIEREK hat keine solche Furchen bei seinen, deutlicherweise nicht gut aufbewahrten Individuen gefunden. Die Tentakel und die Mesenterien waren wie immer bei den Zoantharien doppelt so viele wie die Scapularfurchen. Vier von mir geschnittenen Individuen hatte  $18 + 16 = 34$ ,  $20 + 18 = 38$ ,  $18+18=36$  und  $18+18=36$  Mesenterien; in dem letzten Individuum war an der einen Seite der Richtungsmesenterien eine

Macrocneme statt einer Microcneme entwickelt, so dass dre vollständige Mesenterien neben einander standen. Ähnliche Unregelmässigkeiten kommen, obgleich ziemlich selten, be den Zoantharien vor (vergleiche CARLGREN 1913 S. 61). Nach LWOWSKY Waren durchschnittlich 36 Mesenterien vorhanden obgleich die Zahl der Mesenterien zu 42 steigen kann, TISCH BIEREK giebt 32 an. Lwowsky erwähnt Kanäle in den Mesen terien, während TISCHBIEREK keine solche in seinen Individuer gesehen hat. In der That giebt es keine Kanäle hier, so wei ich habe finden können. Was Lwowsky Kanäle nennt sind wohl nicht anders als die »Zelleninseln» (Exkretionszellen vergleiche Lwowskr 1913 S. 575), deren Form wechselt, bald sind sie oval, bald mit langen Ausläufern, bald stehen sie dicht, bald weiter aus einander. In der Figur 6 habe ich nach Abpinselung des Entoderms ein Stückchen eines Mesen teriums mit den in der Mesogloea liegenden Zellen abgebildet Der Sphinkter war bei unseren Individuen deutlich entodermal obgleich man bei schrägen Schnitten, die auch Mesenterier treffen, solche Bilder wie die von Lwowsky und TISCHBIEREI reproduzierten bekommen kann. Was die Nematocysten be trifft, so hat der letztere sowohl gracilis als cnidosus unter sucht. Es ist eigentlich die Gyrocniden, die Differenze zeigen sollten. Die Grösse der Gyrocniden bei meinen Individuer stimmt am besten mit derjenigen bei TISCHBIEREK's cnidosu überein. Nach der oben gegebenen Beschreibung meiner Indi viduen sollten sie in gewissen Hinsichten gracilis, in anderen mehr cnidosus ähneln. Nach meiner Ansicht haben wir mi nur einer Art zu thun.

Die Species ist nahe mit Parazoanthus dichroicus HADD & SKACKL. und douglasi HADD. & SKACKL., allen beiden au Hydroiden lebend, verwandt.

Nachschrift. Seitdem diese Mitteilung in Druck gegeben worden war, hat Professor H. BALSS die mit Epizoanthus ra mosus zusammenlebende Paguridae bestimmt, für welches Ent gegenkommen ich ihm meinen besten Dank ausspreche. Leide war die Paguridae so tief in die Schneckenschale hiereinge krochen, dass es nicht möglich war sie unbeschädigt aus de Schale wegzunehmen ohne das Stück zu zerstören, warum icl nur die Extremitäten an Professor BALSS schicken konnte Laut ihm handelt es sich um eine mit Paguristes balanophilu ALCOCK verwandte, vielleicht eine neue Paguristes-species.

 $\sim$   $\sim$ 

## Literatur.

 $\overline{a}$ 

1913. Carlgren, O. Zoantharia. The Danish Ingolf-Expetition 5.4. -- 1923. ---- Ceriantharia und Zoantharia Wiss. Ergebn. Deutsch. Tiefsee-Exped. 19.7. - 1891. Haddon, A. C. ingebit. Deutsch. Hersee-Exped. 15.1. 1691. Hautuni, A. C.<br>
and Shackleton, A. M. Reports of the zoological collections made<br>
n Torres Straits, Actiniae P. 1 Zoantheae. Sc. Trans. Dublin<br>
Soc. (2) 4. -- 1913. Lwowsky, F. Gewässern. Zool. Anzeig. 85.1 u. 2.

#### Tryckt den 16 oktober 1934.

Uppsala 1934. Almqvist & Wiksells Boktryckeri-A.-B.